## **ZebNet Backup For EM Client TNG Crack**

# **[Download](http://evacdir.com/ZG93bmxvYWR8ZHcxTWpWM01IeDhNVFkxTkRVeU1qRXhNSHg4TWpVM05IeDhLRTBwSUhKbFlXUXRZbXh2WnlCYlJtRnpkQ0JIUlU1ZA/kickbacks/adventuristic/communing?fifteen.legroom=emViTmV0IEJhY2t1cCBmb3IgZU0gQ2xpZW50IFRORwemV)**

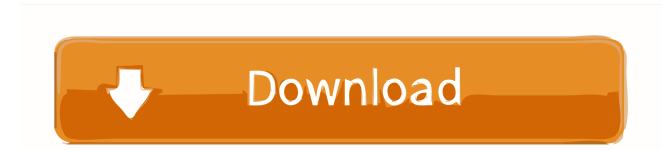

#### **ZebNet Backup For EM Client TNG Serial Number Full Torrent X64**

zebNet Backup for eM Client is an easy to use application that was especially tailored to provide you with a simple means of saving eM Client data. The program also has a set of tools and utilities that enhance its basic functionality by adding scheduling capabilities, create a portable eM Client edition and more. ... I need to install it in my computer and then upload it to my site. Here is a simple sketch of the website [login to view URL] We will provide you with the code and have some notes for you. You just need to upload it into your server and change the domain of your site. I don't have a login for your site, so you need to register a new one. The website will be live for 4 weeks. I will pay you at the end of the project for 4 weeks. I need the website to be up and running as soon as possible. Here are some points to be included in the code: - Include images for the header (logo, button and navigation items) - Include images for the footer (sitemap, my company, newsletter, etc.) - Include images for the content (text, calendar, map, images, etc.) -... Im looking for someone that can help with an ongoing internet business for the next 5 years, with a goal to make 1 million USD per month. We are rebranding currently but we are mostly a MLM (Multi Level Marketing) business, this is a fake company with a real company. There are a few more details as to why I need this one of a kind service and it is better if you understand that business model. I need a team of 3 developers who are able to build a line of business application within an hour of instruction/task. We will be constructing the program, so you will need to understand the program. There are some example programs (there is only one program, but there is a database that

you can access) which we will be referring to. There are no templates/samples. We will be deploying the application to heroku for Hello, I need a graphic designer to create a service poster (width: 119cm, text: 4 lines) to promote an online training at the ong [login to view URL] my website is here: [login to view URL] As you can see we offer a web development training. The graphics need to capture the attention of the audience

#### **ZebNet Backup For EM Client TNG**

Allows you to recover deleted items from an eM Client. It helps you to recover data, which you accidentally deleted by yourself or someone else. The application is able to recover all data types in the eM Client. All data is recoverable: mail, calendars, contacts, appointments, notes, tasks and more. The recovered files are backed up on the local computer and they can be restored. Simple interface: you can recover data even with minimal amount of time spent on the job. The interface is intuitive and easy to use, while it is based on the latest technologies. One of the most handy tools: it includes a schedule-backup module that enables you to schedule the backup and restore routine. This is a powerful way to protect your data with just one click. Schedules backups on your eM Client: you can save your time and perform backups automatically or on a certain time. Backup files: you can restore files from the date when the backup was created, to the date when you created the backup. The program is compatible with a wide range of operating systems, and can run on any type of computer. zebNet Backup for eM Client TNG Cracked Version Download zebNet Backup for eM Client TNG Download Software Installation Tutorial To install this software, you can use any one of these methods. And they can be used in any order. Microsoft Windows: Download the software from the official website, install it and then run the setup wizard. Mac OS: Download the software from the official website, drag the application file to your Applications folder, then double-click it. Linux: Download the software from the official website, move the application file to /usr/local/bin, make it executable and run the executable file. Linux: Download the software from the official website, drag the application file to your Applications folder, then double-click it. Linux: Download the software from the official website, move the application file to /opt/zebNet/bin, make it executable and run the executable file. Linux: Download the software from the official website, drag the application file to your Applications folder, then double-click it. Note: The above methods might vary from one Linux distribution to another. The methods for Windows and Mac will always be the same. Download the File: The official website provides a download link for both 32 77a5ca646e

#### **ZebNet Backup For EM Client TNG Crack (2022)**

✓ Simple to use, yet very powerful. ✓ No need to purchase anything extra to create backup. ✓ Stored and accessed from a USB key. ✓ This is no MS TDB client, but if you know how to handle and use Excel. it can work well. ∕ Download... zebNet Backup for Excel is an easy to use application that was especially tailored to provide you with a simple means of saving Excel data. The program also has a set of tools and utilities that enhance its basic functionality by adding scheduling capabilities, create a portable Excel edition and more. zebNet Backup for Excel TNG Description: ✓ Simple to use, yet very powerful. ✓ No need to purchase anything extra to create backup. ✓ Stored and accessed from a USB key. ✓ This is no MS TDB client, but if you know how to handle and use Excel. it can work well. ∕ Download... zebNet Backup for Outlook is an easy to use application that was especially tailored to provide you with a simple means of saving Outlook data. The program also has a set of tools and utilities that enhance its basic functionality by adding scheduling capabilities, create a portable Outlook edition and more. zebNet Backup for Outlook TNG Description: ✓ Simple to use, yet very powerful. ✓ No need to purchase anything extra to create backup. ✓ Stored and accessed from a USB key. ✓ This is no MS TDB client, but if you know how to handle and use MS Outlook. it can work well. ✓ Download... We are proud to introduce a new product line, zebNet Management. zebNet Management is a centralized management tool that will help you manage your environment in an easy and effective way. The program offers a set of tools that will make the most out of your environment and will allow you to easily set up many connections to the environment. In addition, it will allow you to easily create audit logs that you can send to your ISPs or email address to notify them of any problems. zebNet Management TNG Description:  $\checkmark$  Easy to use with no complicated configs.  $\checkmark$ Customize your own portal... zebNet Management is a centralized management tool that will help you manage your environment in an easy and effective way. The program offers a set of tools that will make the most out of your environment and

#### **What's New In?**

The idea was to create an easy to use tool that is able to back up all of your eM Client data by creating a snapshot of the database that is then saved to your computer for future use. The program also provides you with a backup schedule that you can use to automate your backup operation. Backup Scheduling Scheduling allows you to specify the date and time at which the backup should be performed and then specify the backup location. The backup location can be a network location or a hard drive on your computer. The program also provides the ability to remove the scheduled backup in case you need to revert to the original backup. Backup Pending Items As soon as you backup a new or modified item, the program automatically schedules a backup for it, thus ensuring that the program creates a backup even if you don't perform one yourself. Periodic Backup The program creates a snapshot of your eM Client database once every 3 days. Note that the backup files are saved as regular files and so you can share them with other people, use them as floppy disks or even restore them onto a new eM Client system. Backup Scheduled Items If you back up an item more than once you will find it listed in the program's backup schedule. You can then decide to either leave it in the backup schedule or remove it. Backup With the regular backup and the scheduled backup you can rest easy, knowing that you don't have to rely on the eM Client support team to perform a database restore, but that they can rely on you to perform the backup, just like any other program. Backup Security The program provides you with a unique password that can be used to protect the backup files. Other Features There is a set of utilities that you can use to enhance the functionality of your backup. The program allows you to convert the backup files to ISO image or to a ZIP file. The program also allows you to change the format of the backup files. In addition, you can restore a backup to your eM Client system or even to a new system. The program features a visual tool for displaying the backup schedule, it allows you to choose the backup location and view all of the backup files. The program also includes a scheduler and a tool that allows you to manipulate and customize the backup schedule. Installation You can install the program using the following methods: . Click the "Download" button on this page to download the zip file. . Click the "Read more" link and save the zip file to your computer. . Run the setup file that you just downloaded and follow the onscreen instructions. . Start the program and follow the onscreen instructions. Other products related to satek back up eM client eM Client backup eM Client backup is a backup utility that was designed specifically for saving eM Client

### **System Requirements For ZebNet Backup For EM Client TNG:**

Minimum: OS: OSX 10.9.0 Processor: Intel Core 2 Duo 2GHz Memory: 2GB RAM Recommended: Processor: Intel Core i5 or Intel i7 Memory: 4GB RAM (2GB for the minimum, 4GB for the recommended) Terms of Use: Credits: Autobahn is free and open source, share

[https://storage.googleapis.com/wiwonder/upload/files/2022/06/mSCuaL9XdbZJv5LjHDS6\\_06\\_528d72a12b307571f392c179688cd5b](https://storage.googleapis.com/wiwonder/upload/files/2022/06/mSCuaL9XdbZJv5LjHDS6_06_528d72a12b307571f392c179688cd5b9_file.pdf) [9\\_file.pdf](https://storage.googleapis.com/wiwonder/upload/files/2022/06/mSCuaL9XdbZJv5LjHDS6_06_528d72a12b307571f392c179688cd5b9_file.pdf)

<https://ledlights.blog/wp-content/uploads/2022/06/derfil.pdf>

[https://unmown.com/upload/files/2022/06/aNESJPoPkH6B5HE61AeA\\_06\\_528d72a12b307571f392c179688cd5b9\\_file.pdf](https://unmown.com/upload/files/2022/06/aNESJPoPkH6B5HE61AeA_06_528d72a12b307571f392c179688cd5b9_file.pdf) [https://letsgrowapple.com/connect/upload/files/2022/06/8QFsLrzzeZeVwR7EIjwn\\_06\\_528d72a12b307571f392c179688cd5b9\\_file.pd](https://letsgrowapple.com/connect/upload/files/2022/06/8QFsLrzzeZeVwR7EIjwn_06_528d72a12b307571f392c179688cd5b9_file.pdf) [f](https://letsgrowapple.com/connect/upload/files/2022/06/8QFsLrzzeZeVwR7EIjwn_06_528d72a12b307571f392c179688cd5b9_file.pdf)

[https://tecunosc.ro/upload/files/2022/06/vdMYVWWBrnq2m5pdOnOf\\_06\\_7931cec5279aea2d7e221cca30e91d86\\_file.pdf](https://tecunosc.ro/upload/files/2022/06/vdMYVWWBrnq2m5pdOnOf_06_7931cec5279aea2d7e221cca30e91d86_file.pdf)

<https://gembeltraveller.com/kea-coloring-book-crack-with-key-free-download/>

<https://serv.biokic.asu.edu/ecdysis/checklists/checklist.php?clid=3658>

[https://www.loolooherbal.in/wp-content/uploads/2022/06/Global\\_Clipboard.pdf](https://www.loolooherbal.in/wp-content/uploads/2022/06/Global_Clipboard.pdf)

[https://scent-line.com/wp-content/uploads/2022/06/Portable\\_ZapWallPaper\\_Classic.pdf](https://scent-line.com/wp-content/uploads/2022/06/Portable_ZapWallPaper_Classic.pdf)

<https://thebakersavenue.com/sharky-neural-network-free-for-windows-final-2022/>